# **Application: gvSIG desktop - gvSIG bugs #4371**

## **Google link appears two times**

09/17/2016 06:13 PM - Antonio Falciano

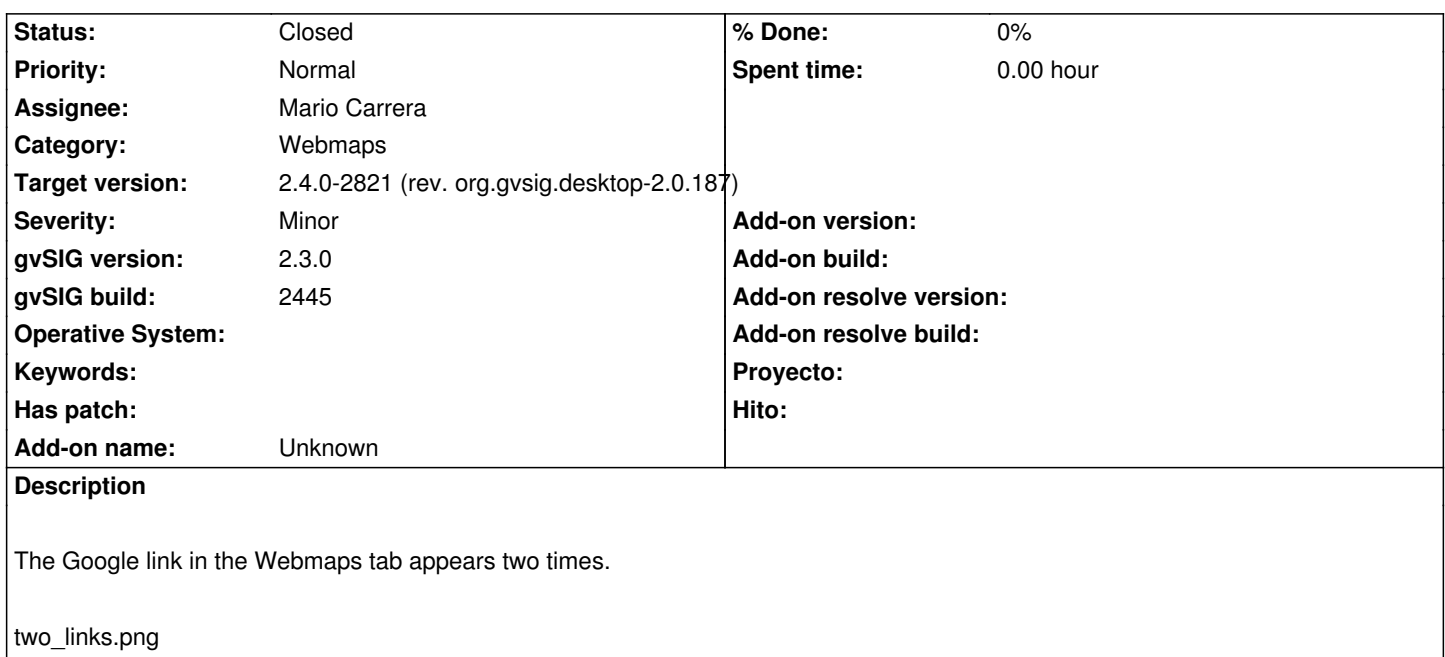

#### **History**

#### **#1 - 09/21/2016 11:50 AM - Álvaro Anguix**

*- Target version changed from 2.3.0-2447-final (rev. org.gvsig.desktop-2.0.153) to 2.4.0-2850-final (rev. org.gvsig.desktop-2.0.220)*

#### **#2 - 06/07/2017 10:34 AM - Mario Carrera**

*- Assignee set to Mario Carrera*

*- Status changed from New to Fixed*

Hi Antonio,

the problem was that they are two different keys: the sentence and the URL. The URL was included in the sentence at the Italian properties, so it appears at the sentence first, and then at the URL (although the Italian key for the URL doesn't exist it's calling to the English one). I've fixed the Italian string for the sentence.

Cheers

#### **#3 - 06/07/2017 05:29 PM - Joaquín del Cerro Murciano**

*- Target version changed from 2.4.0-2850-final (rev. org.gvsig.desktop-2.0.220) to 2.4.0-2821 (rev. org.gvsig.desktop-2.0.187)* 

### **#4 - 06/12/2017 11:51 AM - Álvaro Anguix**

*- Status changed from Fixed to Closed*

#### **Files**

two\_links.png 44.9 KB 09/17/2016 Antonio Falciano